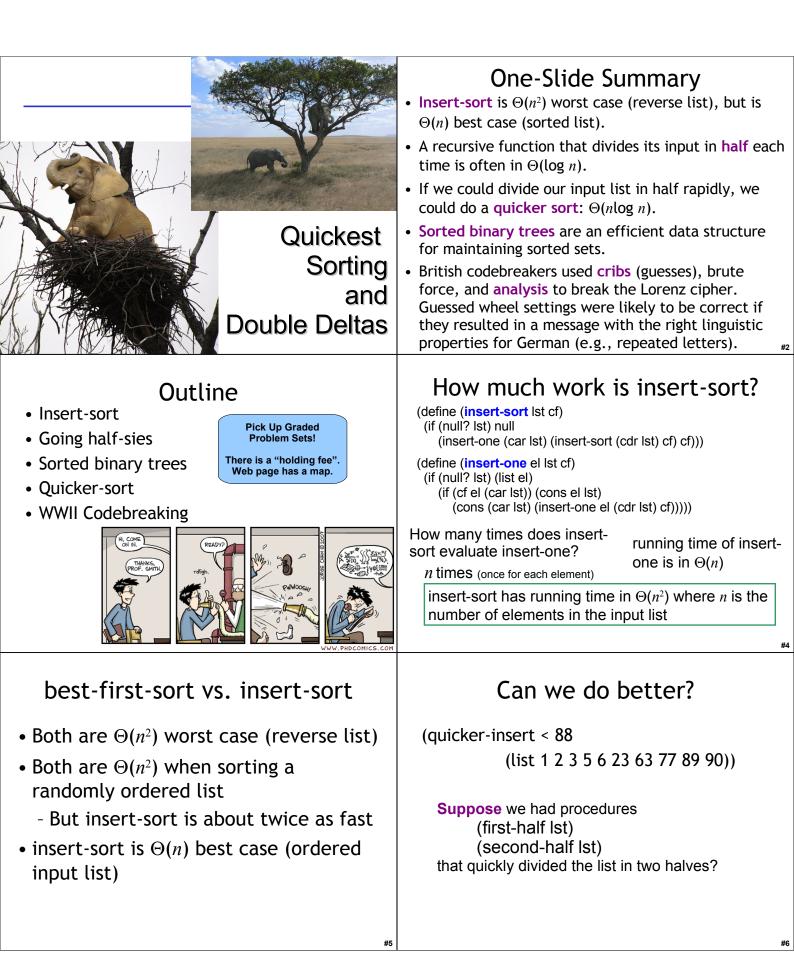

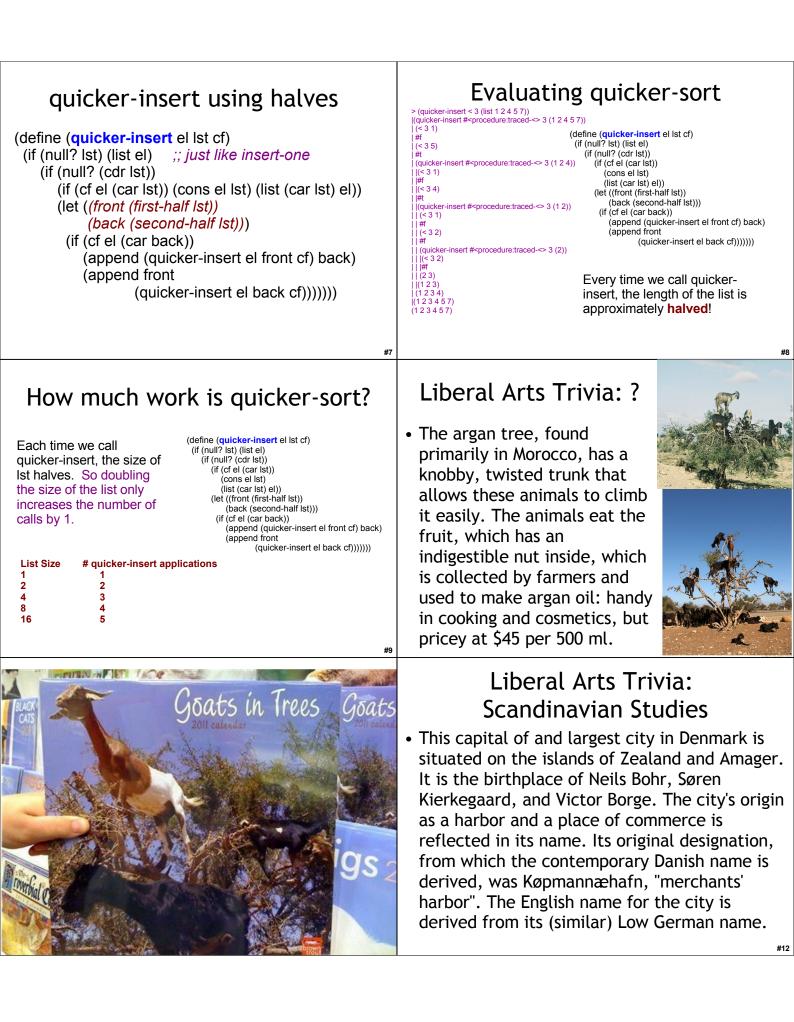

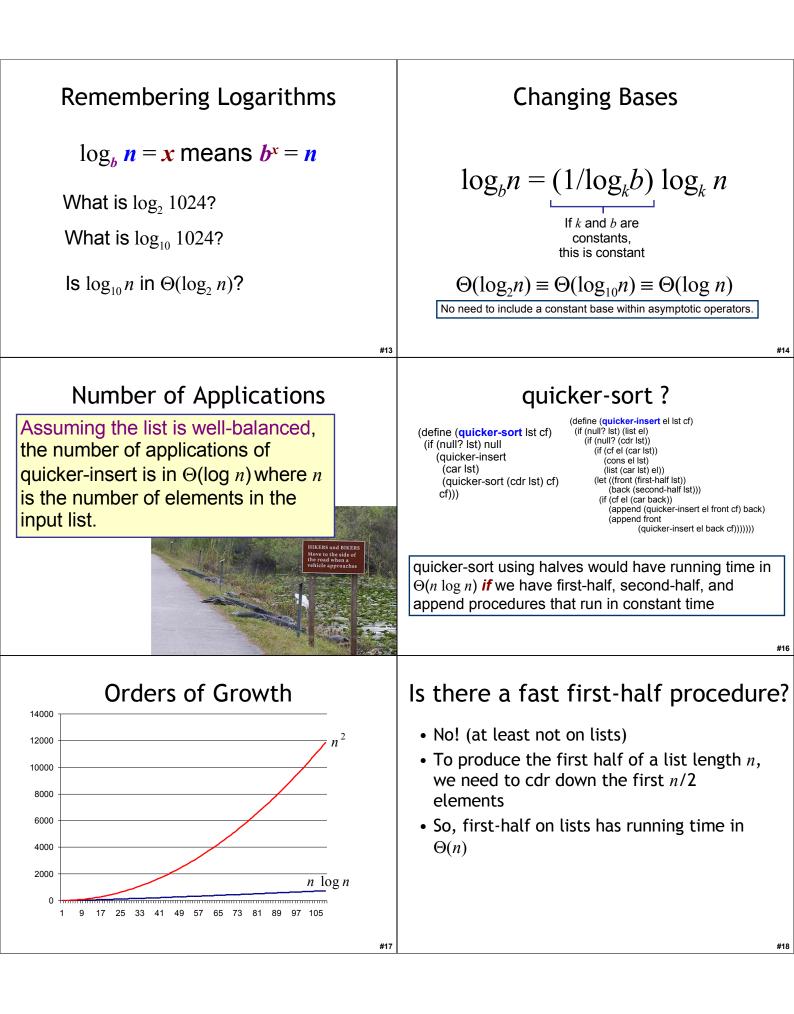

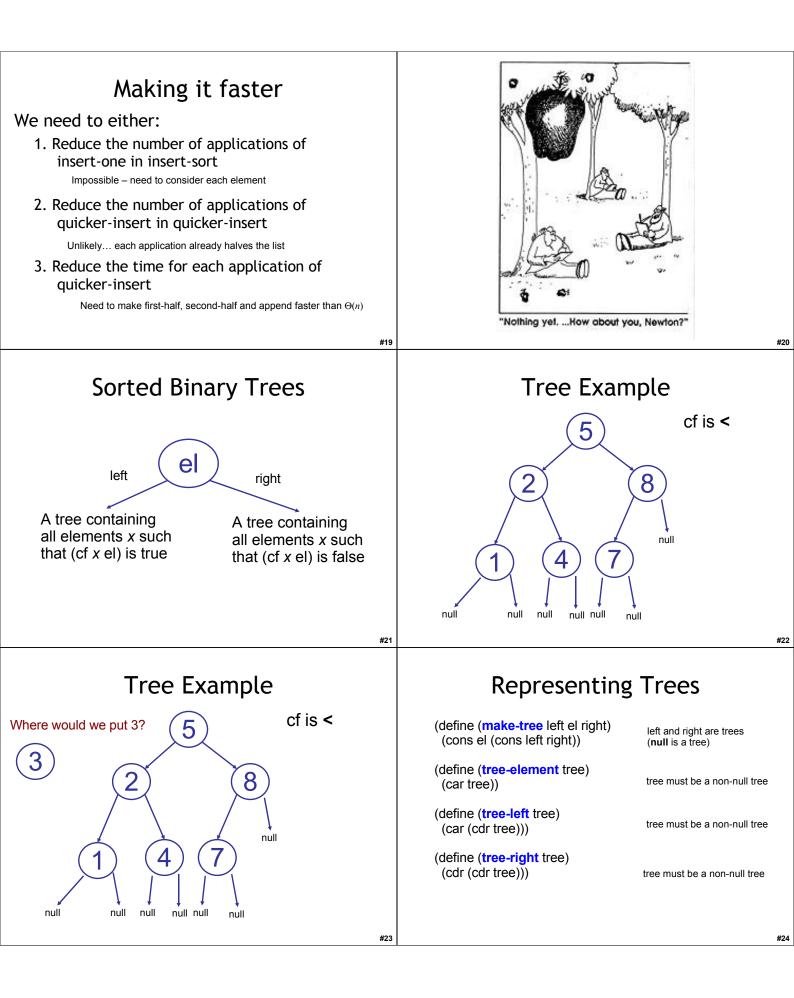

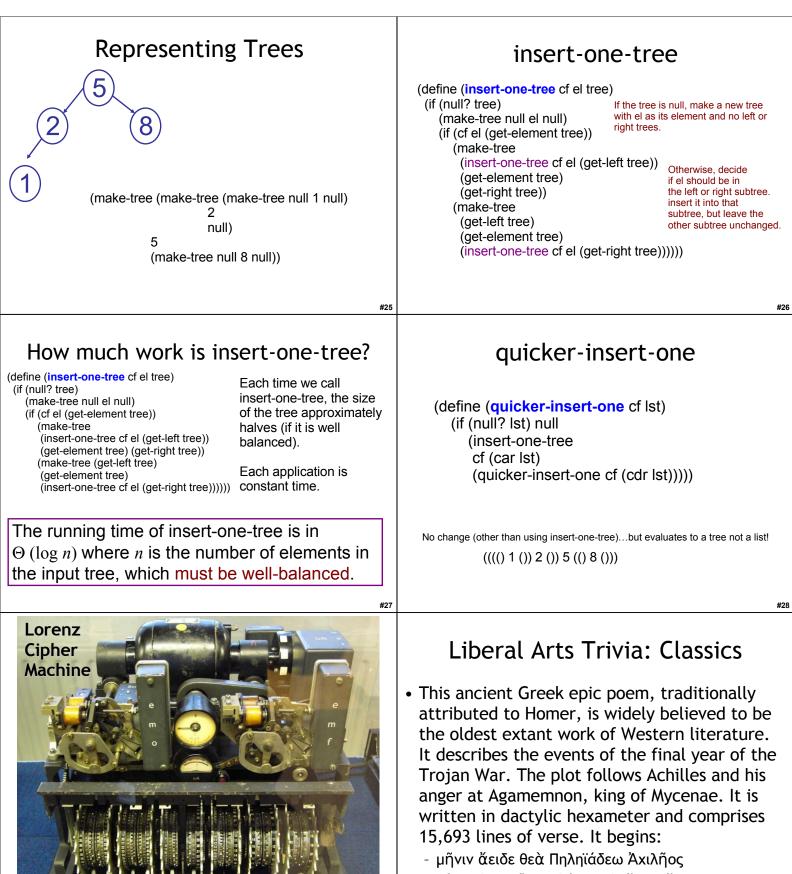

οὐλομένην, ἡ μυρί' Ἀχαιοῖς ἄλγε' ἔθηκεν

#30

# Liberal Arts Trivia: Chemistry

 This violet variety of quartz, often used in jewelry, takes its name from the ancient Greek (a ("not") and methustos ("intoxicated")), a reference to the belief that it protected its own from drunkenness; ancient Greeks and Romans made drinking vessels of it to prevent intoxication.

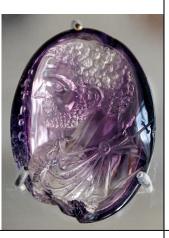

#33

#35

### Liberal Arts Trivia: Literature

• Name the author of the Age of Innocence (1920). The novel describes the upper class in New York city in the 1870s and questions the mores and assumptions of society. The title is an ironic comment on the polished outward manners of New York society, when compared to its inward machinations. The authors was the first woman to win the Pulitzer Prize for Literature.

12 wheels 501 pins total (set to control wheels) Work to break in  $\Theta(p^{w})$  so real Lorenz is  $41^{12}/5^3 \sim$ 1 quintillion (10<sup>18</sup>) times harder!

### Lorenz Wheels

# Code Breaking Intuition

- Suppose we are using a simple letter substitution cipher (i.e., replace every A with Q, etc.)
- You intercept these two messages:
  - pf1120: Pbzchgre Fpvrapr sebz Nqn naq Rhpyvq gb
     Dhnaghz Pbzchgvat naq gur Jbeyq Jvqr Jro.
  - pf1120: Pbzchgre Fpvrapr sebz Nqn gb gur Jbeyq Jvqr Jro.
- What does the first one say? What hints did you have?

Breaking Fish

- Gov't Communications HQ learned about first Fish link (Tunny) in May 1941
  - British codebreakers used "Fish" to refer to German teleprinter traffic
  - Intercepted unencrypted Baudot-encoded test messages
- August 30, 1941: Big Break!
  - Operator retransmits failed message with same starting configuration
  - Gets lazy and uses some abbreviations, makes some mistakes
    - SPRUCHNUMMER/SPRUCHNR (Serial Number)

## "Two Time" Pad

• Allies have intercepted:

C1 = M1 ⊕ K1

C2 = M2 ⊕ K1

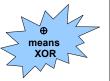

Same key used for both (same starting configuration)

Breaking message:

$$C1 \oplus C2 = (M1 \oplus K1) \oplus (M2 \oplus K1)$$

= (M1 ⊕ M2) ⊕ (K1 ⊕ K1)

= M1 🕀 M2

| <ul> <li>"Cribs"</li> <li>Know: C1, C2 (intercepted ciphertext)<br/>C1 ⊕ C2 = M1 ⊕ M2</li> <li>Don't know M1 or M2 <ul> <li>But, can make some guesses (cribs)</li> <li>SPRUCHNUMMER</li> <li>Sometimes allies moved ships, sent out bombers to help the cryptographers get good cribs</li> </ul> </li> <li>Given guess for M1, calculate M2<br/>M2 = C1 ⊕ C2 ⊕ M1</li> <li>Once guesses that work for M1 and M2<br/>K1 = M1 ⊕ C1 = M2 ⊕ C2</li> </ul>                                                                        | <ul> <li>Reverse Engineering Lorenz</li> <li>From the 2 intercepted messages, Col. John<br/>Tiltman worked on guessing cribs to find M1<br/>and M2: 4000 letter messages, found 4000<br/>letter key K1</li> <li>Bill Tutte (recent Chemistry graduate) given<br/>task of determining machine structure</li> <li>Already knew it was 2 sets of 5 wheels and 2<br/>wheels of unknown function</li> <li>Six months later new machine structure likely to<br/>generate K1</li> </ul>                                                                                                    |
|----------------------------------------------------------------------------------------------------|----------------------------------------------------------------------------------------------------|
| <section-header><list-item><list-item><list-item><list-item><table-container></table-container></list-item></list-item></list-item></list-item></section-header>                                                                                                    | <ul> <li>Breaking Traffic</li> <li>Knew machine structure, but a different initial configuration was used for each message</li> <li>Need to determine wheel setting: <ul> <li>Initial position of each of the 12 wheels</li> <li>1271 possible starting positions</li> </ul> </li> <li>Needed to try them fast enough to decrypt message while it was still strategically valuable</li> </ul>                                                                                                    |
| *39<br><b>Recognizing a Good Guess</b><br>• Intercepted Message (divided into 5<br>channels for each Baudot code bit)<br>$Z_c = Z_0 Z_1 Z_2 Z_3 Z_4 Z_5 Z_6 Z_7$<br>$Z_{c,i} = i$ th bit of ciphertext is ( <i>i</i> th bit of message) $\bigoplus$<br>with ( <i>i</i> th bit of key)<br>key comes from all of the wheels (e.g., S-wheel,)<br>• Look for statistical properties<br>$=$ How many of the $Z_{c,i}$ 's are 0? $\frac{1}{2}$ (not useful)<br>$=$ How many of $(Z_{c,i+1} \bigoplus Z_{c,i})$ are 0? $\frac{1}{2}$ | $\begin{array}{c} \text{H}_{42}\\ \text{Double Delta}\\ \Delta Z_{c,i} = Z_{c,i} \oplus Z_{c,i+1}\\ \text{S is random part of key}\\ (i.e., K-wheel)\\ \text{S is not-truly-random part from S wheels}\\ \text{S is not-truly-random part from S wheels}\\ \text{Combine two channels:}\\ \Delta Z_{1,i} \oplus \Delta Z_{2,i} = \Delta M_{1,i} \oplus \Delta M_{2,i} > \frac{1}{2} \text{ Yippee!}\\ \oplus \Delta X_{1,i} \oplus \Delta X_{2,i} = \frac{1}{2} \text{ (key)}\\ \oplus \Delta S_{1,i} \oplus \Delta S_{2,i} > \frac{1}{2} \text{ Yippee!}\\ \text{Why is } \Delta M_{1,i} \oplus \Delta M_{2,i} > \frac{1}{2}\\ \text{Message is in German, more likely following letter is a repetition than random}\\ \text{Why is } \Delta S_{1,i} \oplus \Delta S_{2,i} > \frac{1}{2}\\ \text{S-wheels only turn when M-wheel is 1}\\ \end{array}$ |

| <b>Actual Advantage</b><br>• Probability of repeating letters<br>$Prob[\Delta M_{1,i} \oplus \Delta M_{2,i} = 0] \sim 0.614$<br>3.3% of German digraphs are repeating<br>• Probability of repeating S-keys<br>$Prob[\Delta S_{1,i} \oplus \Delta S_{2,i} = 0] \sim 0.73$<br>$Prob[\Delta Z_{1,i} \oplus \Delta Z_{2,i} \oplus \Delta X_{1,i} \oplus \Delta X_{2,i} = 0]$<br>= 0.614 * 0.73 + (1-0.614) * (1-0.73)<br>$\Delta M$ and S are 0 $\Delta M$ and S are 1<br>= 0.55 if the wheel settings guess is correct (0.5 otherwise) | <ul> <li>Using the Advantage</li> <li>If the guess of X is correct, should see higher than ½ of the double deltas are 0</li> <li>Try guessing different configurations to find highest number of 0 double deltas</li> <li>Problem: <ul> <li># of double delta operations to try one config</li> <li>= length of Z * length of X</li> <li>= for 10,000 letter message = 12 M for each setting * 7 ⊕ per double delta</li> <li>= 89 M ⊕ operations</li> </ul> </li> </ul> |
|----------------------------------------------------------------------------------------------------|----------------------------------------------------------------------------------------------------|
|----------------------------------------------------------------------------------------------------|----------------------------------------------------------------------------------------------------|

#45

## Homework

- Problem Set 4 Due Today
- Study for Exam 1
  - Out on Monday